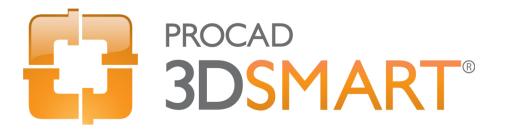

## **Course Outline**

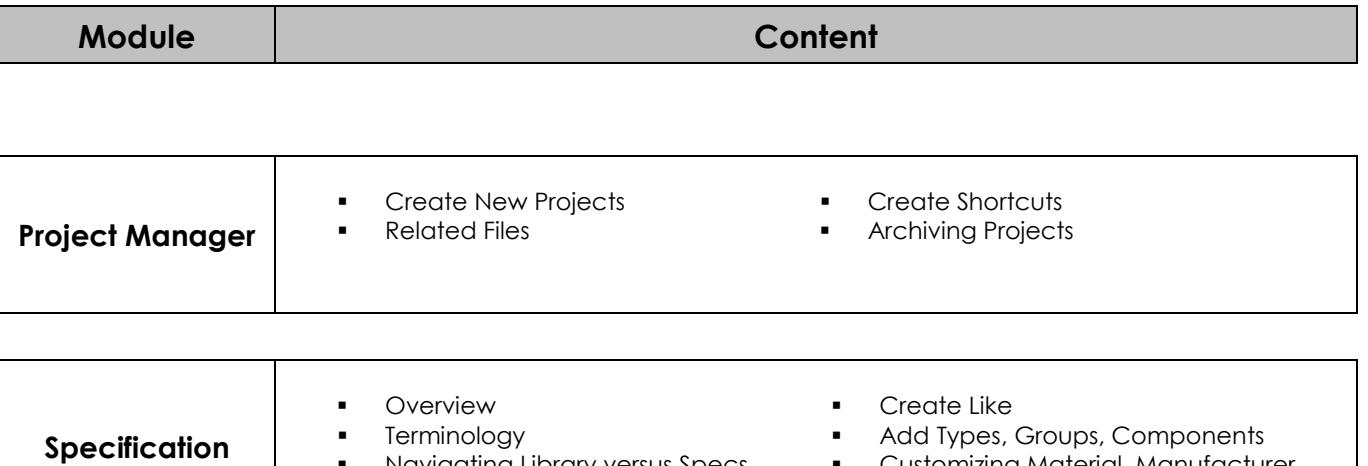

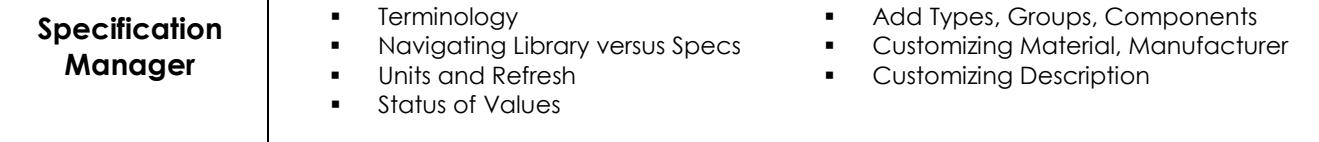

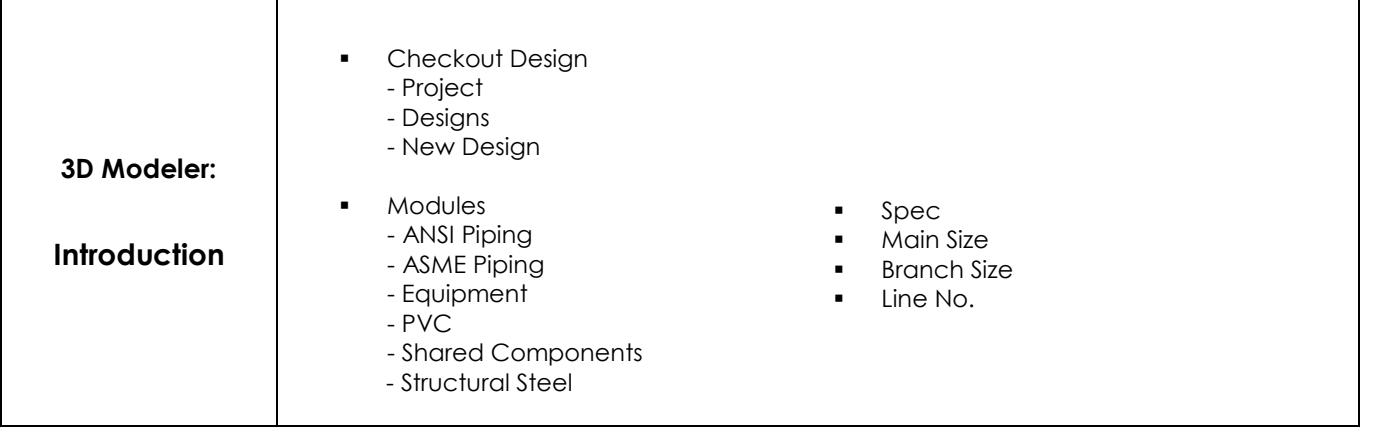

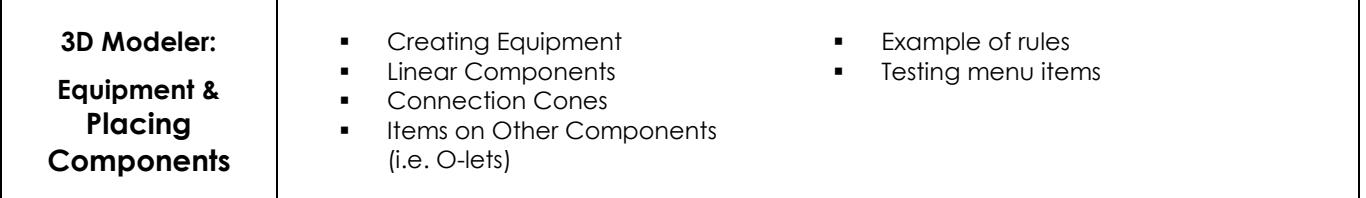

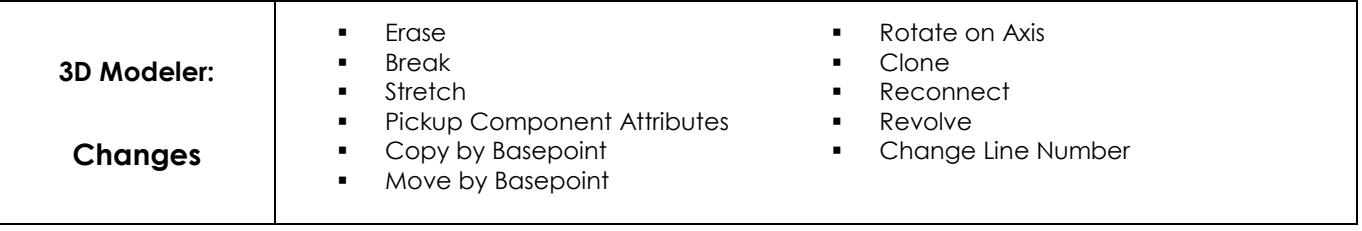

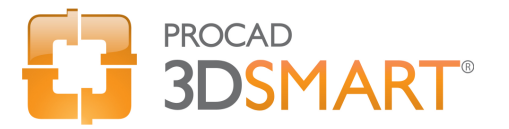

## **Course Outline**

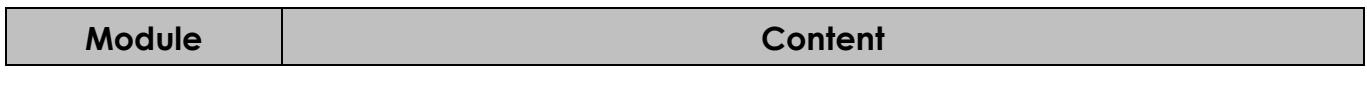

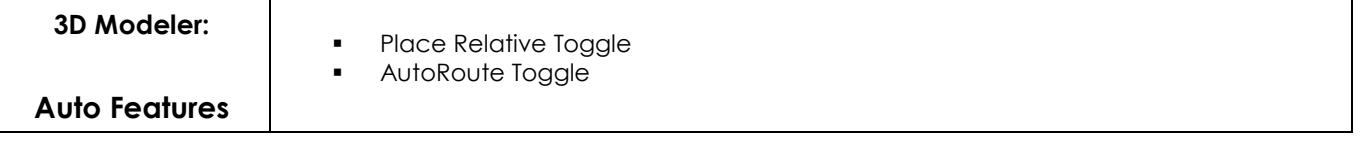

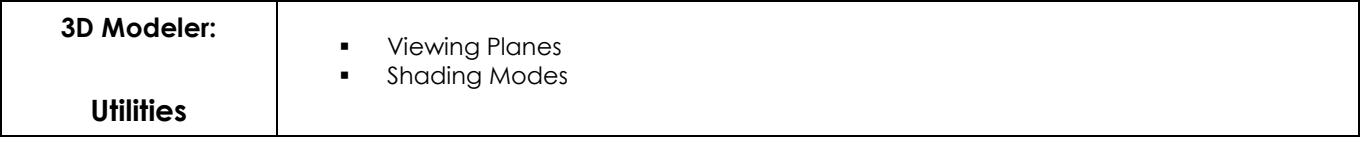

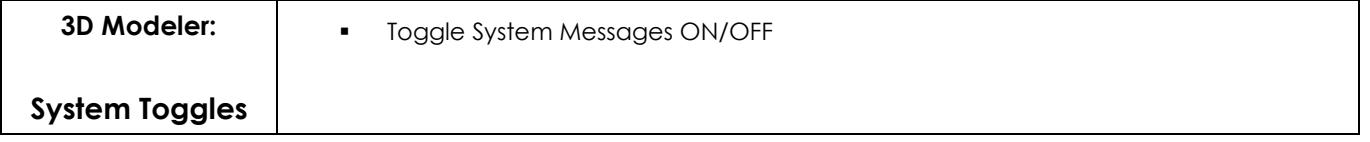

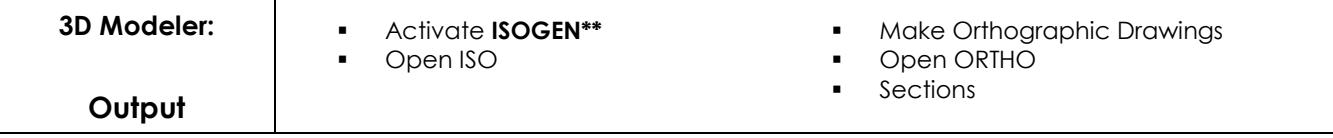

**\*\*** Requires ISOGEN software, sold separately. Available from Intergraph Corp.

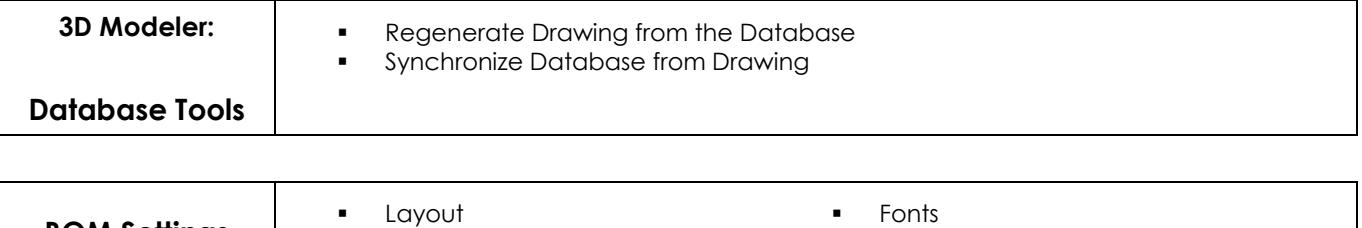

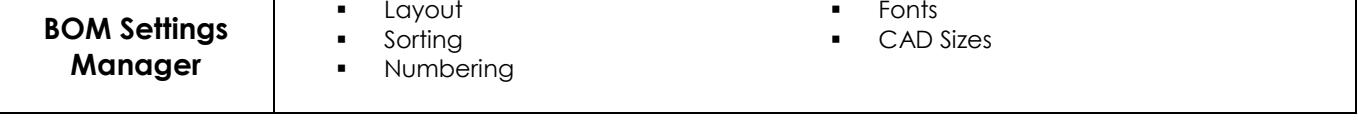

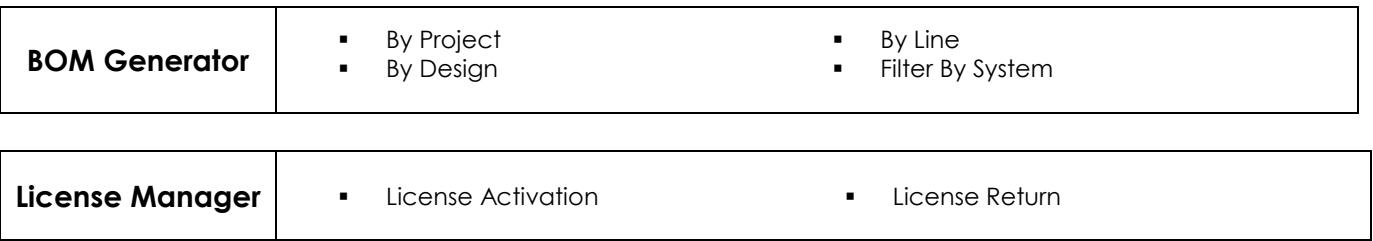